# §2. Сопряжённые функторы и (ко)пределы

**2.1. Сопряжённые функторы.** Если функторы  $C \xleftarrow{F} \mathcal{D}$  между категориями  $C$  и  $\mathcal{D}$ связаны функториальным по Х ∈ ОЬ С и Ү ∈ ОЬ Д изоморфизмом

$$
\text{Hom}_{\mathcal{D}}(F(X), Y) \simeq \text{Hom}_{\mathcal{C}}(X, G(Y)),\tag{2-1}
$$

то F называется левым сопряжённым функтором к G, а G - правым сопряжённым к F. С каждой парой сопряжённых функторов связаны естественные преобразования

<span id="page-0-0"></span>
$$
t: F \circ G \to \text{Id}_{\mathcal{D}} \quad \text{if} \quad S: \text{Id}_{\mathcal{C}} \to G \circ F. \tag{2-2}
$$

Стрелка  $t_Y : FG(Y) \to Y$ , задающая действие преобразования  $t$  над  $Y \in Ob \mathcal{D}$ , является образом элемента Id<sub>G(Y)</sub> при изоморфизме (2-1), написанном для  $X = G(Y)$ :

<span id="page-0-1"></span>
$$
\text{Hom}_{\mathcal{D}}(FG(Y), Y) \simeq \text{Hom}_{\mathcal{C}}(G(Y), G(Y)) \ni \text{Id}_{G(Y)}.
$$

Двойственным образом, стрелка  $s_X : X \to GF(X)$  получается из Id $_{F(X)}$  при изоморфизме (2-1), написанном для  $Y = F(X)$ :

$$
Id_{F(X)} \in \text{Hom}_{\mathcal{D}}(F(X), F(X)) \simeq \text{Hom}_{\mathcal{C}}(X, GF(X)).
$$

Пример 2.1 (продолжение прим. 1.15 про свободные модули) Изоморфизм из форм. (1-14) на стр. 17 означает, что функтор

$$
F: \mathcal{S}et \to R\text{-}\mathcal{M}od\,, \quad E \mapsto R \otimes E\,,
$$

сопоставляющий произвольному множеству Е свободный левый R-модуль с базисом Е, сопряжён слева к забывающему функтору  $G: R\text{-}\mathcal{M}od \to \mathcal{S}et$ , переводящему модуль в множество его элементов, т. е.  $\text{Hom}_{R\text{-}\mathcal{M}od}(R \otimes E, M) \simeq \text{Hom}_{\mathcal{S}et}(E, G(M))$  функториально по модулю М и множеству Е. Естественное преобразование

$$
S_E : E \hookrightarrow G(A \otimes E)
$$

вкладывает  $E$  в качестве множества базисных векторов в множество всех векторов свободного модуля R & E. Естественное преобразование

$$
t_M: R \otimes G(M) \twoheadrightarrow M
$$

<span id="page-0-2"></span>это R-линейный эпиморфизм огромного свободного модуля, базисом которого служит множество всех векторов модуля М, на модуль М. Он переводит каждый базисный вектор  $m$  в элемент  $m \in M$ , а формальную линейную комбинацию базисных векторов — в результат её вычисления внутри модуля *М*. Так, при  $M = R = \mathbb{R}$  векторное пространство  $\mathbb{R} \otimes G(\mathbb{R})$  изоморфно пространству всех функций  $\mathbb{R} \to \mathbb{R}$  с конечным носителем, а преобразование  $t_{\mathbb{R}}$  сопоставляет такой функции вещественное число, равное сумме всех её (ненулевых) значений.

# Предложение 2.1

Для существования левого сопряжённого функтора  $F : C \to D$  к данному функтору  $G: \mathcal{D} \to \mathcal{C}$  необходимо и достаточно, чтобы для любого  $X \in \mathrm{Ob}\,\mathcal{C}$  функтор

<span id="page-1-0"></span>
$$
h_G^X: \mathcal{D} \to \mathcal{S}et, \quad Y \mapsto \text{Hom}_{\mathcal{C}}(X, G(Y)), \tag{2-3}
$$

был копредставим, и в этом случае  $F(X)$  является его копредставляющим объектом.

Доказательство. Необходимость очевидна из определений. Докажем достаточность. Пусть для каждого  $X \in$  Ob C функтор (2-3) представляется объектом  $F(X)$ , т. е. имеется естественный изоморфизм функторов  $f^X : h^{F(X)} \rightarrow h_G^X$ . Чтобы продолжить соответствие *X* → *F*(*X*) до функтора *F* :  $\mathcal{C} \to \mathcal{D}$  заметим, что морфизм  $\varphi$  :  $X_1 \to X_2$  задаёт естественное преобразование  $\varphi^*$  :  $h_G^{X_2} \to h_G^{X_1}$  заключающееся в правом умножении на  $\varphi$ : стрелка  $\psi : X_2 \to G(Y)$  переходит в  $\psi \varphi : X_1 \to G(Y)$ . Из леммы Ионеды вытекает<sup>1</sup>, что композиция естественных преобразований  $(f^{X_1})^{-1} \circ \varphi^* \circ f^{X_2}: h^{F(X_2)} \to h^{F(X_1)}$ задаётся правым умножением на единственную стрелку  $F(X_1) \to F(X_2)$ , которую мы и объявим образом  $F(\varphi)$  стрелки  $\varphi$  под действием функтора  $F$ . Прямо по построению мы получаем функториальный по X изоморфизм  $\text{Hom}_{\mathcal{D}}(F(X), Y) \simeq \text{Hom}_{\mathcal{C}}(X, G(Y)).$ 

Упражнение 2.1. Докажите двойственное утверждение: для существования правого сопряжённого функтора G к функтору  $F: \mathcal{C} \to \mathcal{D}$  необходимо и достаточно, чтобы для любого  $Y \in$  Ob D был представим предпучок  $h_Y^G : C \rightarrow Set$ , переводящий  $X \in Ob \mathcal{C}$  в  $Hom_{\mathcal{D}}(F(X), Y)$ , и  $G(X)$  в этом случае его и представляет.

Предложение 2.2

Функтор  $F: \mathcal{C} \to \mathcal{D}$  тогда и только тогда сопряжён слева к функтору  $G: \mathcal{D} \to \mathcal{C}$ , когда существуют такие естественные преобразования  $t : F \circ G \to \mathrm{Id}_D$  и  $s : \mathrm{Id}_C \to G \circ F$ , что композиции  $F \xrightarrow{F \circ S} FGF \xrightarrow{t \circ F} F \vee G$  и  $G \xrightarrow{S \circ G} GFG \xrightarrow{G \circ t} G$  являются тождественными эндоморфизмами функторов  $F$  и  $G$ .

Доказательство. Если имеются функториальные по Х и У изоморфизмы

$$
\operatorname{Hom}_{\mathcal{D}}(F(X), Y) \qquad \qquad \operatorname{Hom}_{\mathcal{C}}(X, G(Y)) \tag{2-4}
$$

то для любой стрелки $\varphi\,:\,X_1\to X_2$ в  $\mathcal C$ и любого  $Y$ из  $\mathcal D$ коммутативна диаграмма

<span id="page-1-2"></span>
$$
\operatorname{Hom}_{\mathcal{D}}(F(X_1), Y) \xleftarrow{\lambda} \operatorname{Hom}_{\mathcal{C}}(X_1, G(Y))
$$
\n
$$
\uparrow^{F(\varphi)^*} \qquad \qquad \downarrow^{F(\varphi)^*} \qquad \qquad \downarrow^{F(\var
$$

вертикальные стрелки которой задаются правым умножением на  $F(\varphi)$  и на  $\varphi$  соответственно. Рисуя это для  $Y = F(X)$  и морфизма  $\varphi = s_X : X \to GF(X)$ , который задаёт

<span id="page-1-1"></span><sup>&</sup>lt;sup>1</sup>См. сл. 1.1 на стр. 14.

действие над объектом *X* естественного преобразования  $s: Id_e \rightarrow GF$  из форм. (2-2) на стр. 18, получаем коммутативную диаграмму

$$
\text{Hom}_{\mathcal{D}}(F(X), F(X)) \xleftarrow{\lambda} \text{Hom}_{\mathcal{C}}(X, GF(X))
$$
\n
$$
\uparrow^{F(s_X)^*} \uparrow^{F(s_X)^*} \uparrow^{F(s_X)} \uparrow^{F(s_X)} \uparrow^{F(s_X)}
$$
\n
$$
\text{Hom}_{\mathcal{D}}(FGF(X), F(X)) \xleftarrow{\lambda} \text{Hom}_{\mathcal{C}}(GF(X), GF(X))
$$

верхняя стрелка  $\lambda$  которой переводит  $s_X$  в Id<sub>F(X)</sub>, а нижняя стрелка  $\lambda$  переводит Id<sub>GF(X)</sub> в морфизм  $t_{F(X)}$ :  $FGF(X) \rightarrow F(X)$ , задающий действие второго естественного преобразования  $t : FG \to \mathrm{Id}_\mathcal{D}$  из формулы (2-2) над объектом  $F(X)$ . Таким образом,

$$
\mathrm{Id}_{F(X)} = \lambda(s_X) = \lambda s_X^* \left( \mathrm{Id}_{GF(X)} \right) = F(s_X)^* \lambda \left( \mathrm{Id}_{GF(X)} \right) = F(s_X)^* \left( t_{F(X)} \right) = t_{F(X)} \circ F(s_X),
$$

а это и значит, что композиция  $F \xrightarrow{F \circ S} FGF \xrightarrow{t \circ F} F$  задаёт тождественное преобразование функтора F. Проверка того, что  $G \xrightarrow{s \cdot G} GFG \xrightarrow{G \cdot t} G$  совпадает с Id<sub>G</sub> полностью симметрична. Наоборот, если имеются преобразования  $s : \text{Id}_{\mathcal{C}} \to GF$  и  $t : FG \to \text{Id}_{\mathcal{D}}$ , зададим в (2-4) действие  $\lambda$  и  $\rho$  на стрелки  $\varphi : F(X) \to Y$  и  $\psi : X \to G(Y)$  правилами:

$$
\varrho(\varphi) = G(\varphi) \circ s_X \quad \text{if} \quad \lambda(\psi) = t_Y \circ F(\psi),
$$

в правых частях которых стоят сквозные отображения вдоль стрелок

$$
X \xrightarrow{S_X} GF(X) \xrightarrow{G(\varphi)} G(Y) \quad \text{if} \quad F(X) \xrightarrow{F(\psi)} FG(Y) \xrightarrow{t_Y} Y
$$

Композиция  $\lambda \varrho(\varphi) = t_Y \circ FG(\varphi) \circ F(s_X) : F(X) \to Y$  представляет собою путь из левого нижнего угла в правый верхний на диаграмме

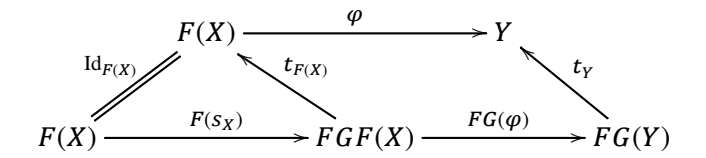

правый параллелограмм которой коммутативен в силу естественности преобразования t, а левый треугольник — в силу равенства  $F \xrightarrow{F \circ S} FGF \xrightarrow{t \circ F} F$  и Id<sub>F</sub>. Поэтому  $\lambda \varrho(\varphi) = \varphi$ . Равенство  $\varrho \lambda(\psi) = \psi$  проверяется симметричным образом.  $\Box$ 

2.2. Тензорные произведения и Hom. Пусть  $R$  — произвольное кольцо с единицей. Тензорным произведением  $M \otimes N$  правого  $R$ -модуля  $M$  на левый  $R$ -модуль  $N$  называ-

ется фактор тензорного произведения абелевых групп $^1$  M  $\otimes$  N по подгруппе, порождённой всевозможными разностями

 $(mx) \otimes n - m \otimes (xn)$ , rge  $m \in M$ ,  $x \in R$ ,  $n \in N$ .

<span id="page-2-0"></span><sup>1</sup>Или, что то же самое, ℤ-модулей.

Это абелева группа, на которой кольцо R никак не действует, но в которой выполняются соотношения  $(mx) \underset{R}{\otimes} n = m \underset{R}{\otimes} (xn)$ . Тензорное умножение на фиксированный левый R-модуль N задаёт функтор из категории правых R-модулей в абелевы группы

$$
\mathcal{M}od\text{-}R \to \mathcal{A}b\,, \quad X \mapsto X \underset{R}{\otimes} N\,,
$$

переводящий стрелку $\varphi\,:\,X_1\to X_2$ в стрелку $\varphi\otimes 1\,:\,m\otimes n\mapsto \varphi(m)\otimes n.$ Если левый  $R$ -модуль  $N$  одновременно является правым модулем над ещё одним кольцом  $S$  с единицей и правое действие S коммутирует с левым действием R (такие N называются R-S бимодулями), функтор тензорного умножения на N отображает  $Mod-R$  в  $Mod-S$ : кольцо S действует на M $\otimes$ N справа по правилу ( $m\otimes n$ ) $y = m\otimes (ny)$ . С другой стороны, имеется функтор  $h^N: \mathcal{M}od\text{-}S \to \mathcal{A}b$  ,  $Y \mapsto \text{Hom}_{S}(N, Y)$  , который принимает значения в  $\mathcal{M}od-R$ : правое действие  $x \in R$  на  $\text{Hom}_{S}(N, Y)$  переводит S-линейную справа стрелку  $\varphi: N \to Y$  в стрелку  $\varphi x: n \mapsto \varphi(xn)$  (так что выполняется равенство  $(\varphi x)n = \varphi(xn)$ ).

Предложение 2.3

<span id="page-3-1"></span>Тензорное умножение на R-S-бимодуль N сопряжено слева функтору  $h^N$ , т. е. имеется естественный по  $X \in Ob$   $Mod-R$  и  $Y \in Ob$   $Mod-S$  изоморфизм абелевых групп

<span id="page-3-0"></span>
$$
\text{Hom}_{\mathcal{M}od-S}(X \underset{P}{\otimes} N, Y) \simeq \text{Hom}_{\mathcal{M}od-R}(X, \text{Hom}_{\mathcal{M}od-S}(N, Y)).\tag{2-5}
$$

Доказательство. Отображение из левой части (2-5) в правую сопоставляет S-линейному справа гомоморфизму  $\varphi : X \otimes N \to Y$  зависящее от  $x \in X$  семейство гомоморфизмов  $\varphi_x : N \to Y$ ,  $n \mapsto \varphi(x \otimes n)$ . Каждый из них *S*-линеен справа:

$$
\varphi_x(ns)=\varphi(x\mathop{\otimes}_R ns)=\varphi(x\mathop{\otimes}_R n)s=\varphi_x(n)s\,,
$$

а сопоставление  $x \mapsto \varphi_x$ , как отображение  $X \to \text{Hom}_{Mod-S}(N, Y)$ , R-линейно справа:

$$
\varphi_{xr}n=\varphi(xr\mathop{\otimes}_R n)=\varphi(x\mathop{\otimes}_R rn)=\varphi_x(rn)=(\varphi_xr)n\,.
$$

Обратное отображение из правой части (2-5) в левую переводит семейство S-линейных справа гомоморфизмов  $\varphi_x : N \to Y$ , которые R-линейно справа зависят от  $x \in X$ , в S-линейный справа гомоморфизм  $\varphi : x \otimes n \mapsto \psi_x(n)$ .  $\Box$ 

Упражнение 2.2. Явно опишите естественные преобразования

$$
t_Y
$$
: Hom<sub>Mod-S</sub> $(N, Y)$  $\underset{R}{\otimes} N \to Y$   $\times$   $s_X$ :  $X \to \text{Hom}_{Mod-S}(N, X \underset{R}{\otimes} N)$ .

Пример 2.2 (индуцирование и коиндуцирование)

Если кольцо А содержится в кольце В и у них общая единица, каждый правый В-модуль Х одновременно является и правым А-модулем, что задаёт функтор ограничения

$$
res: \mathcal{M}od - B \to \mathcal{M}od - A. \tag{2-6}
$$

Рассматривая В как В-А бимодуль и беря в предл. 2.3  $S = A$ , а  $N = R = B$ , получим в качестве правого А-модуля  $X \otimes B \simeq$  res X ограничение А-модуля X и функториальный по В-модулю Х и А-модулю У изоморфизм

$$
\text{Hom}_{\mathcal{M}od-A}(\text{res }X,Y)\simeq \text{Hom}_{\mathcal{M}od-B}\big(X,\text{Hom}_{\mathcal{M}od-A}(B,Y)\big)\,.
$$

Правый B-модуль coind  $Y \stackrel{\text{def}}{=} \text{Hom}_{Mod-A}(B, Y)$  называется коиндуцированным с A-модуля Y. Функтор коиндуцирования coind:  $\mathcal{M}od-A \rightarrow \mathcal{M}od-B$  сопряжён справа к функтору ограничения.

Упражнение 2.3. Явно опишите естественные преобразования

$$
t_Y
$$
: Hom<sub>A</sub> $(B, Y) \rightarrow Y$   $s_X$ :  $X \rightarrow \text{Hom}_A(B, X)$ .

Рассматривая В как A-B бимодуль и полагая в предл. 2.3  $S = N = B$ , а  $R = A$ , получим в качестве правого A-модуля Hom<sub>Mod-B</sub> $(B, Y) \simeq$  res Y ограничение B-модуля Y, и функториальный по А-модулю Х и В-модулю У изоморфизм

$$
\text{Hom}_{\mathcal{M}od-B}(X \underset{A}{\otimes} B, Y) \simeq \text{Hom}_{\mathcal{M}od-A}(X, \text{res } Y).
$$

Правый *B*-модуль ind  $X \stackrel{\text{def}}{=} X \otimes B$  называется *индуцированным* с *A*-модуля X. Функтор индуцирования ind:  $\mathcal{M}od-A \rightarrow \mathcal{M}od-B$  сопряжён слева к функтору ограничения.

Упражнение 2.4. Явно опишите естественные преобразования

$$
\lambda_Y: Y \underset{A}{\otimes} B \to Y \quad \text{if} \quad \varrho_X: X \to X \underset{A}{\otimes} B
$$

В ситуации, когда  $A = \mathbb{k}[H]$  и  $B = \mathbb{k}[G]$  являются групповыми алгебрами (с коэффициентами в поле k) конечной группы  $G$  и её подгруппы  $H$ , мы получаем известные из начального курса алгебры функторы (ко)индуцирования линейных представлений<sup>1</sup> (над полем k) группы G с представлений её подгруппы H.

Пример 2.3 (СИНГУЛЯРНЫЕ СИМПЛЕКСЫ)

Свяжем с топологическим пространством У симплициальное множество его сингулярных симплексов  $S(Y)$ :  $\Delta^{opp} \rightarrow Set$ , которое сопоставляет комбинаторному симплексу  $[n] \in \text{Ob }\Delta$  множество  $S_n(Y) \stackrel{\text{def}}{=} \text{Hom}_{\mathcal{T}_{op}}(\Delta^n, Y) = h_Y(\Delta^n)$  всех непрерывных отображений правильного *п*-мерного симплекса  $\Delta^n \subset \mathbb{R}^{n+1}$  в *Y*, а неубывающему отображению  $\varphi : [n] \to [m]$  — правое умножение  $f \mapsto f \cdot \varphi^*$  на аффинное отображение  $\varphi^*$ :  $\varDelta^m \to \varDelta^n$ , действие которого на вершины симплекса совпадает с  $\varphi$ . Возникающий таким образом функтор  $S: Top \rightarrow pSh(\Delta)$  сопряжён справа функтору геометрической реализации рSh(Δ) →  $Top, X \mapsto |X|$ , из прим. 1.7 на стр. 8, т.е. имеется естественный по симплициальному множеству  $X : \Delta^{\text{opp}} \rightarrow Set$  и топологическому пространству У изоморфизм

$$
\text{Hom}_{\mathcal{T}_{OD}}(|X|, Y) \simeq \text{Hom}_{\mathcal{D}Sh}(X, \mathcal{S}(Y)),\tag{2-7}
$$

<span id="page-4-0"></span><sup>&</sup>lt;sup>1</sup>В этом случае функторы индуцирования и коиндуцирования изоморфны.

который является категорным аналогом изоморфизма из форм. (2-5) на стр. 21, установленного выше для модулей над кольцами. В самом деле, функтор геометрической реализации вкладывает категорию  $\Delta$  в категорию  $\mathcal{T}_{op}$  в виде дизъюнктного набора  $D = \int \int \Delta^n$  правильных симплексов, на котором имеется левое действие стрелок  $\varphi$  $n \geqslant 0$ категории  $\Delta$  аффинными отображениями  $\varphi_*$ , а также коммутирующее с ним правое действие стрелок категории  $Top$ , непрерывно отображающих  $D$  в произвольные топологические пространства. С другой стороны, как множество сингулярных симплек- $\cos S(Y)(\Delta) = \text{Hom}_{\mathcal{T}_{op}}(D, Y)$  любого топологического пространства Y, так и множество  $X(\Delta) = \bigsqcup_{n>0} X_n$  являются правыми модулями над симплициальной категорией  $\Delta$  в том смысле, что на обоих множествах имеется правое<sup>1</sup> действие стрелок категории ∆. Геометрическая реализация |X| симплициального множества X, т. е. фактор дизъюнктного объединения  $\bigsqcup_{n>0} X_n \times \Delta^n$  по соотношениям  $(x\varphi, s) = (x, \varphi s)$ , является прямым аналогом тензорного произведения  $X \otimes D$ . Таким образом, изоморфизм (2-7) имеет вид

<span id="page-5-1"></span>
$$
\text{Hom}_{\mathcal{T}_{op}}(X \underset{\Delta}{\otimes} D, Y) \simeq \text{Hom}_{\mathcal{M}od-\Delta}(X, \text{Hom}_{\mathcal{T}_{op}}(D, Y)), \tag{2-8}
$$

ничем не отличающийся от изоморфизма (2-5) со стр. 21.

Упражнение 2.5. Явно постройте взаимно обратные изоморфизмы между левой и правой частями формулы (2-8) и опишите естественные преобразования<sup>2</sup>

$$
t_Y: |S(Y)| \rightarrow Y
$$
  $s_X: X \rightarrow S(|X|)$ .

2.3. Пределы диаграмм. Любую малую категорию  $\mathcal N$  можно воспринимать как диаграмму, вершинами которой служат объекты, а стрелками — морфизмы категории  $\mathcal N$ . Функторы  $X : \mathcal{N} \to \mathcal{C}$  реализуют эту диаграмму в категории  $\mathcal{C}$  в том смысле, что указывают объекты  $X_v = X(v)$ , занумерованные множеством Ob N, а также стрелки  $X(\nu \rightarrow \mu) : X_{\nu} \rightarrow X_{\mu}$ , занумерованные множеством Mor N. Поэтому такие функторы часто называют диаграммами вида  $\mathcal N$  в категории С. Диаграммы образуют категорию  $\mathcal{F}un(\mathcal{N}, \mathcal{C})$  с естественными преобразованиями функторов в качестве морф измов. Каждый объект  $Y \in$  Ob  $\mathcal C$  задаёт постоянную диаграмму  $\overline{Y}$ , в которой все объекты  $\overline{Y}_v = Y$ , а все стрелки  $\overline{Y}(v \to \mu) = \text{Id}_Y$ . Со всякой диаграммой  $X \in \mathcal{F}un(\mathcal{N}, \mathcal{C})$  связан предпучок множеств  $C^{opp} \to \mathcal{S}et$ ,  $Y \mapsto \text{Hom}_{\mathcal{F}un(\mathcal{N}|\mathcal{C})}(\overline{Y},X)$ . Если он представим, т. е. существует такой объект  $L \in Ob \mathcal{C}$ , что имеется естественный по  $Y \in Ob \mathcal{C}$  изоморфизм

<span id="page-5-2"></span>
$$
\text{Hom}_{\mathcal{C}}(Y, L) = \text{Hom}_{\mathcal{F}un(\mathcal{N}, \mathcal{C})}(\overline{Y}, X),\tag{2-9}
$$

то представляющий объект L называют пределом<sup>3</sup> диаграммы X и пишут  $L = \lim X$ . Двойственным образом, объект  $C \in Ob\mathcal{C}$ , копредставляющий ассоциированный с диаграммой X ковариантный функтор  $C \to \mathcal{S}et$ ,  $Y \mapsto \text{Hom}_{\mathcal{F}un(\mathcal{N}, \mathcal{C})}(X, \overline{Y})$ , называется

<sup>&</sup>lt;sup>1</sup>Т. е. оборачивающее композицию.

<sup>&</sup>lt;sup>2</sup> Первое является непрерывным отображением топологических пространств, второе естественным преобразованием функторов  $\Delta^{\text{opp}} \rightarrow \mathcal{S}et$ , переводящих комбинаторный симплекс [ $n$ ] в множества  $X_n$  и  $\mathrm{Hom}_{\mathcal{I}^{op}}(\varDelta^n,|X|)$  соответственно.

<span id="page-5-0"></span><sup>&</sup>lt;sup>3</sup>Или проективным пределом.

копределом<sup>1</sup> диаграммы  $X : \mathcal{N} \to \mathcal{C}$  и обозначается  $\mathcal{C} = \text{colim } X$ . С копределом  $\mathcal{C}$ связана функториальная по  $Y \in \mathcal{C}$  биекция

<span id="page-6-1"></span>
$$
\text{Hom}_{\mathcal{C}}(\mathcal{C}, Y) = \text{Hom}_{\mathcal{F}un(\mathcal{N}, \mathcal{C})}(X, Y). \tag{2-10}
$$

Как и все (ко) представляющие объекты, (ко) пределы однозначно характеризуются своими «универсальными свойствами». Полагая  $Y = L$  в формуле (2-9), мы получаем естественное преобразование  $\pi : \overline{L} \to X$ , соответствующее тождественному эндоморфизму Id, и представляющее собою набор стрелок  $\pi_{\nu}: L \to X_{\nu}$ , которые коммутируют со всеми стрелками диаграммы X и универсальны в том смысле, что для любого коммутирующего со всеми стрелками диаграммы X набора стрелок  $\psi_{\nu}: Y \to X_{\nu}$ , выпущенных из произвольного объекта  $Y \in Ob \mathcal{C}$ , существует единственный морфизм  $\alpha: Y \to \lim X$ , такой что  $\psi_{\nu} = \pi_{\nu} \circ \alpha$  для всех  $\nu$ .

Двойственным образом, в копредел  $C = \operatorname{colim} X$  диаграммы  $X : \mathcal{N} \to \mathcal{C}$  ведёт канонический набор таких коммутирующих со всеми стрелками диаграммы Х морфизмов  $\iota_v : X_v \to C$ , что для любых перестановочных со всеми стрелками диаграммы X морфизмов  $\psi_{\nu} : X_{\nu} \to Y$  в произвольный объект  $Y \in Ob \, \mathcal{C}$  существует единственный морфизм  $\beta$ : colim  $X_{\nu} \to Y$ , такой что  $\psi_{\nu} = \beta \cdot \iota_{\nu}$  для всех  $\nu$ .

Упражнение 2.6. Проверьте, что универсальные свойства задают предел и копредел однозначно с точностью до единственного изоморфизма, перестановочного со всеми каноническими стрелками  $\pi_{\nu}$  и  $\iota_{\nu}$  соответственно.

Пример 2.4 (начальный, конечный и нулевой объекты)

Простейшая диаграмма — пустая. Её предел Fin называется конечным, а копредел Or - начальным объектами категории. Эти объекты однозначно с точностью до единственного изоморфизма определяются тем, что для любого  $X \in Ob \mathcal{C}$  есть единственная стрелка  $X \rightarrow$  Fin и единственная стрелка Or  $\rightarrow X$ .

Упражнение 2.7. Укажите начальный и конечный объекты в категориях множеств, топологических пространств, абелевых групп, всех групп, коммутативных колец и модулей над фиксированным кольцом.

<span id="page-6-0"></span>Если в категории имеется как начальный, так и конечный объект, причём они вдобавок ещё и равны друг другу, объект 0  $\stackrel{\text{def}}{=}$  Fin = Or называется нулевым. Морфизм  $X \rightarrow Y$  в категории с нулевым объектом называется нулевым, если он разлагается<sup>2</sup> в композицию  $X \rightarrow 0 \rightarrow Y$ .

Упражнение 2.8. Какие категории из упр. 2.7 обладают нулевым объектом?

### Пример 2.5 (ПРЯМЫЕ (КО) ПРОИЗВЕДЕНИЯ)

Малая категория  $N$  называется дискретной, если все её морфизмы исчерпываются тождественными морфизмами Id<sub>v</sub> c  $v \in Ob N$ . Соответствующие дискретные диаграммы  $X : \mathcal{N} \to \mathcal{C}$  - это семейства объектов  $X_v$  без стрелок между ними. Пределы и копределы таких диаграмм называются прямыми произведениями и копроизведениями и обозначаются, соответственно, через  $\prod X_{\nu}$  и  $\prod X_{\nu}$ . Когда индексов всего два,

<sup>&</sup>lt;sup>1</sup>Или инъективным пределом.

<sup>&</sup>lt;sup>2</sup>Обратите внимание, что если такое разложение существует, то оно единственно.

мы получаем прямые (ко) произведения двух объектов из прим. 1.13 и прим. 1.14 на стр. 16. Очевидная индукция показывает, что для существования всех конечных прямых (ко) произведений достаточно существования прямых (ко) произведений любых двух объектов.

Пример 2.6 ((ко) уравнители) (Ко)предел диаграммы вида  $X \stackrel{\varphi}{\Longrightarrow} Y$  называется (ко)уравнителем<sup>1</sup> стрелок  $\varphi$  и  $\psi$ .

В категории множеств уравнитель представляет собою множество решений уравнения  $\varphi(x) = \psi(x)$  на  $x \in X$  или, более научно, прообраз диагонали  $\Delta_y \subset Y \times Y$  при каноническом отображении  $\varphi \times \psi : X \to Y \times Y$ . Коуравнитель является фактором множества У по наименьшему отношению эквивалентности $^2$  R  $\subset$  Y  $\times$  Y, содержащему образ отображения  $\varphi \times \psi$ , т.е. все отождествления  $\varphi(x) = \psi(x)$  с  $x \in X$ .

Упражнение 2.9. Проверьте это и постройте (ко) уравнители любой пары стрелок в категориях топологических пространств, абелевых групп, произвольных групп, коммутативных колец и модулей над фиксированным коммутативным кольцом.

<span id="page-7-3"></span>Например, (ко) ядро гомоморфизма  $f : A \rightarrow B$  в категории  $Ab$  абелевых групп это (ко) уравнитель f и нулевого морфизма. Интуитивно, уравнители позволяют задавать «подобъекты» при помощи «уравнений», а коуравнители — «фактор объекты» при помощи «соотношений».

Пример 2.7 (послойные произведения) Предел диаграммы вида

$$
X \xrightarrow{\xi} B \xleftarrow{\eta} Y
$$

называется послойным<sup>3</sup> произведением и обозначается  $X \underset{B}{\times} Y$ . Он включается в коммутативный декартов квадрат

<span id="page-7-2"></span>
$$
X \underset{B}{\times} Y \xrightarrow{\psi} Y
$$
  
\n
$$
\varphi \downarrow \qquad \qquad \downarrow \qquad \qquad \downarrow \qquad \qquad \downarrow
$$
  
\n
$$
X \xrightarrow{\xi} B
$$
  
\n
$$
(2-11)
$$

<sup>3</sup>Или расслоенным.

<sup>&</sup>lt;sup>1</sup>По-английски  $(co)$  equalizer.

<span id="page-7-1"></span><span id="page-7-0"></span><sup>&</sup>lt;sup>2</sup>Напомним, что отношение эквивалентности на *Y* это подмножество  $R \subset Y \times Y$ , которое рефлексивно (содержит диагональ  $\Delta_{\gamma}$ ), симметрично (переходит в себя при транспозиции сомножителей) и транзитивно (т.е.  $(y_1, y_2), (y_2, y_3) \in R \Rightarrow (y_1, y_3) \in R$ ). Пересечение отношений эквивалентности является отношением эквивалентности. Поэтому любое подмножество  $S \subset Y \times Y$  содержится в единственном минимальном по включению отношении эквивалентности  $R_S$ , которое называется порождённым подмножеством S. Всякое отображение  $\xi: Y \to Z$  определяет отношение эквивалентности  $R_{\xi} = \{(y_1, y_2) | \xi(y_1) = \xi(y_2) \}$  на  $Y$ , причём  $\xi' : Y \to Z'$ тогда и только тогда представляется в виде композиции  $\xi' = \eta \circ \xi$  с некоторой стрелкой  $\eta: Z \to Z'$ , когда  $R_{\xi} \subset R_{\xi'}$ , т. е. когда эквивалентность, отвечающая  $\xi$ , влечёт эквивалентность, отвечающую  $\xi'$  (в этом случае говорят, что первая эквивалентность тоньше или сильнее последней).

универсальный в том смысле, что для любого коммутативного квадрата

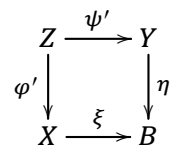

имеется единственный такой морфизм  $\varphi' \times \psi' : Z \to X \times Y$ , что  $\varphi' = \varphi \cdot (\varphi' \times \psi')$  и  $\psi' = \psi \circ (\varphi' \times \psi').$ 

Упражнение 2.10. Убедитесь, что левый верхний угол диаграммы (2-11) задаётся этим универсальным свойством однозначно с точностью до единственного изоморфизма, перестановочного с  $\varphi$  и  $\psi$ .

В категории множеств отображение  $X \underset{B}{\times} Y \rightarrow B$  имеет в качестве слоя над произвольной точкой  $b \in B$  прямое произведение слоёв  $\varphi^{-1}(b) \times \psi^{-1}(b)$ , отсюда и название.

Упражнение 2.11. Убедитесь, что  $U \times V = U \cap V$  в категории  $\mathcal{U}(X)$  открытых подмножеств топологического пространства Х.

Пример 2.8 (послойные копроизведения)

Оборачивая все стрелки в предыдущем примере, назовём послойным копроизведени-

ем  $X \otimes Y$  копредел диаграммы  $X \xleftarrow{\xi} B \xrightarrow{\eta} Y$ . Он вписывается в коммутативный кодекартов квадрат

$$
B \xrightarrow{\eta} Y
$$
  
\n
$$
\xi \downarrow \qquad \qquad \downarrow \psi
$$
  
\n
$$
X \xrightarrow{\varphi} X \underset{B}{\otimes} Y
$$
  
\n(2-12)

универсальный в том смысле, что для любого коммутативного квадрата

$$
B \xrightarrow{\eta} Y
$$
  

$$
\xi \downarrow \qquad \qquad \psi'
$$
  

$$
X \xrightarrow{\varphi'} Z
$$

существует единственный такой морфизм  $\varphi' \otimes \psi' : X \underset{R}{\otimes} Y \to Z$ , что  $\varphi' = (\varphi' \otimes \psi') \circ \varphi$  $\mathbf{u} \psi' = (\varphi' \otimes \psi') \cdot \psi$ .

Упражнение 2.12. Явно опишите послойные (ко) произведения в категориях множеств, топологических пространств, абелевых групп, произвольных групп $^{1}$ , коммутативных колец с единицей и модулей над коммутативным кольцом.

<sup>&</sup>lt;sup>1</sup>В теории групп копроизведения традиционно называются амальгамами.

2.3.1. (Ко) замкнутость. Категория С называется (ко) замкнутой, если для любой малой категории  $\mathcal N$  каждая диаграмма  $\mathcal N \to \mathcal C$  имеет (ко) предел в  $\mathcal C$ .

## <span id="page-9-0"></span>Предложение 2.4

Для замкнутости категории С достаточно существования в С конечного объекта, прямых произведений любых множеств объектов и уравнителей любой пары стрелок с общим началом и концом, а для козамкнутости — существования в  $\mathcal C$  начального объекта, прямых копроизведений любых множеств объектов и коуравнителей любой пары стрелок с общим началом и концом.

Доказательство. Мы построим предел произвольной диаграммы  $X: \mathcal{N} \to \mathcal{C}$ , копредел строится аналогично путём обращения стрелок. Надо предъявить универсальный набор мофизмов  $\varphi_{\nu}: L \to X_{\nu}$ , решающий уравнения  $\varphi_{\mu} = X(\nu \to \mu) \cdot \varphi_{\nu}$ , где  $\nu \to \mu$ пробегает Mor N. Для каждой стрелки  $\nu \to \mu$  обозначим  $T_{\nu \to \mu} = X_{\mu}$  тот объект диаграммы X, в который ведёт эта стрелка, и образуем два произведения  $A = \prod_{\mu} X_{\mu}$  и  $B=\prod_{\nu\to u}T_{\nu\to\mu}$ . В первое из них каждый объект диаграммы X входит ровно один раз, а во второе — столько раз, сколько стрелок в нём заканчивается. Для каждой стрелки  $\mu \to \nu$  имеются два отображения  $A \to T_{\nu \to \mu}$ : проекция  $\pi_{\mu} : A \to X_{\mu}$  произведения A на  $\mu$ -тый сомножитель и композиция  $\varkappa_{\nu \to \mu} = X(\nu \to \mu) \cdot \pi_{\nu}$  проекции  $\pi_{\nu} : A \to X_{\nu}$  произведения A на v-тый сомножитель со стрелкой  $X(v \to \mu) : X_v \to X_\mu$  диаграммы X. По универсальному свойству произведения В эти пары отображении задают два морфизма  $\pi, \varkappa : A \to B$ . Их уравнитель L приходит вместе с морфизмом  $\varphi : L \to A$ , который представляет собою набор стрелок  $\varphi_{\mu} = \pi_{\mu} \cdot \varphi$ , удовлетворяющих равенствам

$$
\varphi_{\mu} = \pi_{\mu} \circ \varphi = \varkappa_{\nu \to \mu} \circ \varphi = X(\nu \to \mu) \circ \varphi_{\nu}
$$

и обладающих требуемым универсальным свойством (убедитесь в этом!).

#### Пример 2.9

В категории множеств  $\lim X$  изоморфен подмножеству прямого произведения  $\prod X_{\nu}$ , образованному такими семействами  $(x_v)$ ,  $v \in Ob\, \mathcal{N}$ ,  $x_v \in X_v$ , где  $x_u = X(v \to \mu)x_v$ для всех стрелок  $\nu \rightarrow \mu$  из Мог  $\mathcal{N}$ .

Упражнение 2.13. Проверьте, что colim *X* изоморфен коуравнителю диаграммы

$$
\coprod_{\nu \to \mu} S_{\nu \to \mu} \stackrel{\iota}{\Longrightarrow} \coprod_{\nu} X_{\nu} ,
$$

в которой объекты  $S_{\nu \to \mu} = X_{\nu}$  суть начала стрелок  $X(\nu \to \mu)$  диаграммы X, а морфизмы задаются семействами стрелок

$$
\iota_{\nu}: S_{\nu \to \mu} \to \coprod_{\nu} X_{\nu} \quad \text{if} \quad \varkappa_{\nu \to \mu} = \iota_{\mu} \circ X(\nu \to \mu): S_{\nu \to \mu} \to \coprod_{\nu} X_{\nu}.
$$

В частности, убедитесь, что в категории множеств colim *Х* является фактором дизъюнктного объединения  $| \cdot |_{\nu} X_{\nu}$  по наименьшему отношению эквивалентности, для которого  $x = X(v \rightarrow \mu)x$  для всех  $x \in X_v$  и всех стрелок  $v \rightarrow \mu$  из Mor N.

 $\Box$ 

ЗАМЕЧАНИЕ 2.1. Для того, чтобы в категории С существовали (ко) пределы всех конечных диаграмм, в условиях предл. 2.4 достаточно требовать существования в С конечных (ко) произведений.

### Следствие 2.1

Категории множеств, топологических пространств, абелевых групп, всех групп, коммутативных колец и модулей над фиксированным кольцом замкнуты и козамкнуты.

Доказательство. Сделайте упр. 2.9.

Пример 2.10 (УТОЧНЁННОЕ ОПРЕДЕЛЕНИЕ ПУЧКА) Объединение  $U = \bigcup_i U_i$  произвольного семейства  $\{U_i\}_{i \in I}$  открытых множеств топологического пространства Х является коуравнителем отображений

$$
\coprod_{ij} U_i \cap U_j \xrightarrow{\psi_1} \coprod_i U_i
$$

являющихся копроизведениями вложений  $U_i \cap U_j \hookrightarrow U_i$  и  $U_i \cap U_j \hookrightarrow U_j$ . Всякий предпучок  $F: \mathcal{U}(X)^{\text{opp}} \to \mathcal{C}$  объектов любой категории  $\mathcal C$  переводит диаграмму коуравнителя

$$
\coprod_{ij} U_i \cap U_j \xrightarrow{\psi_1} \coprod_i U_i \xrightarrow{\varphi} U,
$$
\n(2-13)

в следующую диаграмму в категории С:

<span id="page-10-0"></span>
$$
F(U) \xrightarrow{\varphi^*} \prod_i F(U_i) \xrightarrow{\psi_1^*} \prod_{ij} F(U_i \cap U_j).
$$
 (2-14)

Стрелка  $\varphi^*$  этой диаграммы является произведением ограничений  $F(U) \to F(U_i)$ , а стрелки  $\psi_1^*$  и  $\psi_2^*$  — ограничений  $F(U_i) \to F(U_i \cap U_j)$  и  $F(U_j) \to F(U_i \cap U_j)$  соответственно. По определению, предпучок *F* является пучком, если стрелка  $\varphi$  является уравнителем стрелок  $\psi_1^*$  и  $\psi_2^*$ . В частности, когда множество индексов  $I = \emptyset$ , мы получаем в левом члене диаграммы (2-14) объект  $F(\emptyset) \in Ob \mathcal{C}$ , а в среднем и правом членах произведения пустых множеств объектов, т. е. пределы пустых диаграмм, канонически изоморфные конечному объекту<sup>1</sup> Fin<sub>c</sub> категории С. Стрелки  $\psi_1^*$  и  $\psi_2^*$  являются в этом случае тождественными эндоморфизмами конечного объекта, и их уравнитель равен Id<sub>Fin</sub>. Таким образом, для любого пучка объектов произвольной категории С на топологическом пространстве X должно выполняться равенство  $F(\emptyset) = \text{Fin}_{\mathcal{C}}$ . Например, для любого пучка множеств  $F: \mathcal{U}^{\text{opp}} \to \mathcal{S}et$  множество  $F(\emptyset)$  состоит из одной точки, а для пучка абелевых групп  $F: \mathcal{U}^{\text{opp}} \to \mathcal{A}b$  группа  $F(\emptyset) = 0$ .

 $\Box$ 

<span id="page-10-1"></span><sup>&</sup>lt;sup>1</sup> Тем самым, для того чтобы предпучок  $F$  был пучком, необходимо, чтобы в категории  $\mathcal C$ был конечный объект (см. прим. 2.4 на стр. 24).

2.3.2. Фильтрующиеся диаграммы. Малая категория  $F$  называется фильтрующейся, если из любых двух её объектов выходят стрелки с общим концом и для любых двух стрелок  $\varphi, \psi$  с общими началом и концом из их конца ведёт такая стрелка  $\zeta$ , что  $\zeta \varphi = \zeta \psi$ . Например, любой чум, в котором у каждых двух элементов есть общая верхняя грань, является фильтрующейся категорией<sup>1</sup>. Диаграммы вида  $\mathcal{F} \to \mathcal{C}$  и  $\mathcal{F}^{\text{opp}} \to \mathcal{C}$ с фильтрующейся категорией  $F$  принято называть, соответственно, индуктивными (или прямыми) и проективными (или обратными) системами стрелок категории  $\mathcal{C},$ а их (ко)пределы обозначать через lim, colim для прямых систем и lim, colim для обратных. Копредел индуктивной системы множеств  $X : \mathcal{F} \to \mathcal{S}et$  изоморфен фактору дизъюнктного объединения  $\coprod X_{\nu}$  по отношению эквивалентности, отождествля- $\nu{\in}\overline{\mathrm{Ob}}\,\mathcal{F}$ ющему  $x_v \in X_v$  и  $x_\mu \in X_\mu$ , если существует такая пара стрелок  $v \to \eta \leftarrow \mu$ , что

 $X(\nu \to \eta)x_{\nu} = X(\mu \to \eta)x_{\mu}$  в множестве  $X_{\eta}$ .

Упражнение 2.14. Проверьте, что это действительно отношение эквивалентности и убедитесь, что множество классов эквивалентности изоморфно colim X.

## <span id="page-11-1"></span>Пример 2.11 (разбиения отрезка)

Конечные наборы точек  $0 = x_0 < x_1 < x_2 < \cdots < x_N < x_\infty = 1$ , разбивающие отрезок [0, 1] на непересекающиеся интервалы (как в определении интеграла Римана), образуют прямую систему в категории V<sub>big</sub> относительно морфизмов включения, отвечающих измельчениям разбиения. Копределом этой системы в категории всех (не обязательно конечных) упорядоченных множеств с отмеченными максимальным и минимальным элементами является [0, 1]. В категории  $\nabla_{\text{big}}$  копредела не существует.

Пример 2.12 (ОТКРЫТЫЕ ОКРЕСТНОСТИ И СЛОЙ ПРЕДПУЧКА)

Множество открытых окрестностей любого подмножества  $Z \subset X$  топологического пространства X является проективной системой в категории  $\mathcal{U} = \mathcal{U}(X)$  открытых подмножеств в X, т. к. для любых окрестностей  $U, W \supset Z$  окрестность  $U \cap W = U \underset{\mathbf{v}}{\times} V \supset Z$ вкладывается и в окрестность *U*, и в окрестность *W*. Пределом этой системы в категории  $\mathcal Set$  является пересечение всех открытых окрестностей Z. В категории  $\mathcal U$  предела может и не быть. Для любого предпучка  $F: U^{opp} \rightarrow \mathcal Set$  множества сечений  $F(U)$  над открытыми окрестностями *U* произвольно заданного подмножества  $Z \subset X$  образуют индуктивную систему в  $\mathcal Set$ . Её копредел называется слоем предпучка F над Z и обозначается  $F_z$ . В силу козамкнутости категории  $\mathcal Set$  этот копредел всегда существует. Согласно упр. 2.14, каждый элемент слоя  $F_Z$  представляет собою класс  $s|_Z$  некоторого сечения  $s \in F(U)$  над каким-либо открытым множеством  $U \supset Z$  по модулю эквивалентности, отождествляющей сечения  $s \in F(U)$  и  $t \in F(W)$ , когда  $s|_V = t|_V$  над некоторым открытым V, таким что  $Z \subset V \subset U \cap W$ . Определённые таким образом классы  $s|_Z$  называются ростками сечений предпучка  $F$  над Z.

В частности, когда  $Z = \{x\}$  это одна точка, слой  $F_x$  называется слоем F в точке x. Мы будем обозначать класс сечения *s* в слое  $F_x$  через  $s|_x$ . В ситуации, когда  $F$  — пучок функций на X со значениями в каком-либо поле k, класс  $f|_x \in F_x$  локальной функции  $f \in F(U)$  в слое F над точкой  $x \in U$  не следует путать со значением  $f(x) \in \mathbb{R}$  этой функции в точке  $x$ , поскольку, во первых, они лежат в разных множествах, во-вторых,

<span id="page-11-0"></span><sup>&</sup>lt;sup>1</sup>Ср. с прим. 1.2 на стр. 3.

равенство  $f|_{x} = g|_{x}$  означает равенство  $f \equiv g$  в некоторой открытой окрестности точки *x*, что обычно гораздо сильнее, чем равенство значений  $f(x) = g(x)$ .

## Пример 2.13 (локализация кольца)

Пусть подмножество S ассоциативного (но не обязательно коммутативного) кольца R с единицей таково, что  $1 \in S$  и st  $\in S$  для всех s,  $t \in S$ . Пусть, кроме того, выполняются следующие условия Оре<sup>1</sup>:

$$
\forall \varrho \in R, \ \forall \, s \in S \quad \exists \, \lambda \in R, \ \exists t \in S: \ \lambda s = t \varrho \tag{O_1}
$$

 $\forall \varphi, \psi \in R$   $\forall$   $\exists s \in S : \varphi s = \psi s$  cnegyer,  $\forall$  ro  $\exists t \in S : t\varphi = t\psi$ .  $(O_2)$ 

Превратим множество S в категорию, полагая Hom<sub>s</sub>(s, t) <sup><u>e</u>f</sup> { $\lambda \in R | \lambda s = t$ }.

Упражнение 2.15. Выедите из условий Ope, что категория S фильтрующаяся.

Рассмотрим в категории правых R-модулей фильтрующуюся диаграмму  $S \to \mathcal{M}od-R$ , образованную свободными модулями  $s^{-1}R$  ранга один, где символом  $s^{-1}$  обозначен базисный вектор того модуля, который отвечает объекту  $s \in S$ , и R-линейными отображениями  $\lambda_*$ :  $s_1^{-1}R$  →  $s_2^{-1}R$ , которые отвечают стрелкам  $\lambda \in \text{Hom}_{S}(s_1, s_2)$  и действуют на базисный вектор по правилу  $s_1^{-1} \mapsto s_2^{-1} \lambda$ . Копредел этой диаграммы в категории  $\mathcal{M}$ оd-R состоит из классов  $s^{-1}\varrho$ , где  $s \in S$ ,  $\varrho \in R$ , по модулю равенств  $s_1^{-1}\varrho_1 = s_2^{-1}\varrho_2$ , означающих существование таких  $\lambda_1, \lambda_2 \in R$ , что  $\lambda_1 s_1 = \lambda_2 s_2 \in S$  и  $\lambda_1 \varrho_1 = \lambda_2 \varrho_2$ в R. Классы  $s^{-1}\rho$  называются левыми дробями со знаменателями в S. Они образуют правый  $R$ -модуль, обозначаемый  $S^{-1}R$  и именуемый левой локализацией кольца  $R$  относительно мультипликативной системы Ope S.

Упражнение 2.16. Чему равна сумма  $s_1^{-1} \varrho_1 + s_2^{-1} \varrho_2$  в модуле  $S^{-1} R$ ? Определим произведение левых дробей  $s_1^{-1} \varrho_1$  и  $s_2^{-1} \varrho_2$  следующим образом. Пользуясь условием  $(O_1)$  подберём такие  $\lambda_1 \in R$  и  $t_2 \in S$ , что<sup>2</sup>  $t_2 \rho_1 = \lambda_1 s_2$ , и положим

<span id="page-12-1"></span>
$$
s_1^{-1} \varrho_1 \cdot s_2^{-1} \varrho_2 \stackrel{\text{def}}{=} (t_2 s_1)^{-1} (\lambda_1 \varrho_2).
$$

Упражнение 2.17. Проверьте, что это определение корректно<sup>3</sup> и задаёт на модуле  $S^{-1}R$  структуру ассоциативного кольца с единицей. Убедитесь, что для коммутативного кольца R кольцо дробей  $S^{-1}R$  изоморфно известному из курса алгебры<sup>4</sup> кольцу частных  $a/s$ , где  $a \in R$ ,  $s \in S$ , и  $a_1/s_1 = a_2/s_2$ , если и только если  $\exists s \in S : s \cdot (a_1 s_2 - a_2 s_1) = 0 \text{ B } R.$ 

2.4. Функториальность (ко) пределов. Естественное преобразование  $f$  диаграммы  $X: \mathcal{N} \to \mathcal{C}$  в диаграмму  $Y: \mathcal{N} \to \mathcal{C}$  — это набор стрелок  $f_v: X_v \to Y_v$ , по одной для каждого  $v \in Ob\, \mathcal{N}$ , перестановочных со стрелками из диаграмм. Если диаграммы  $X: \mathcal{N} \to \mathcal{C}$  и  $Y: \mathcal{M} \to \mathcal{C}$  имеют в категории  $\mathcal{C}$  пределы  $L_X = \lim X_\nu$  и  $L_Y = \lim Y_\mu$ , то для любого функтора  $\tau : \mathcal{M} \to \mathcal{N}$  и любого естественного преобразования  $f : X \circ \tau \to Y$ 

 $^{1}$ В коммутативном кольце R оба условия Оре выполнены автоматически.

<sup>&</sup>lt;sup>2</sup>Это «политкорректная» запись интуитивно желаемого равенства  $\varrho_1 s_2^{-1} = t_2^{-1} \lambda_1$ .

<sup>&</sup>lt;sup>3</sup>Т. е. результат умножения не зависит от выбора таких  $\lambda_1 \in R$  и  $t_2 \in S$ , что  $t_2 \rho_1 = \lambda_1 s_2$ .

<span id="page-12-4"></span><span id="page-12-3"></span><span id="page-12-2"></span><span id="page-12-0"></span><sup>&</sup>lt;sup>4</sup>CM. http://gorod.bogomolov-lab.ru/ps/stud/algebra-1/1314/lec-04.pdf.

существует единственный морфизм  $\lim f : L_X \to L_Y$ , такой что при всех  $\mu \in Ob \mathcal{M}$ коммутативны диаграммы

> <span id="page-13-0"></span> $\lim_{L_X} \frac{L_X \xrightarrow{\pi_{\tau(\mu)}} X_{\tau(\mu)}}{\left|\int_{L_Y} \frac{1}{\pi_{\mu}} \right| f_{\mu}}$  $(2-15)$

горизонтальные стрелки которых суть канонические морфизмы из предела в элементы диаграммы. В самом деле, композиции  $f_\mu \circ \pi_{\tau(\mu)} : L_X \to Y_\mu$  задают систему стрелок из L<sub>X</sub> в элементы диаграммы Y, перестановочные со всеми её стрелками, что даёт единственный морфизм  $L_X \rightarrow \lim Y = L_Y$ , делающий все диаграммы (2-15) коммутативными. Двойственным образом, если существуют копределы  $C_X = \text{colim } X_\nu$  и  $C_Y = \text{colim } Y_u$ , то для любого функтора  $\tau : \mathcal{N} \to \mathcal{M}$  и любого естественного преобразования  $f: X \to Y \circ \tau$  существует единственный морфизм colim  $f: C_X \to C_Y$ , такой что коммутативны все диаграммы

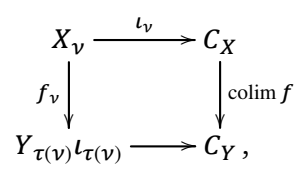

горизонтальные стрелки которых суть канонические морфизмы из вершин диаграммы в копредел. При  $\mathcal{M} = \mathcal{N}$  и  $\tau =$  Id из предл. 2.1 на стр. 19 и равенств (2-9) и (2-10) на стр. 24 получаем

# Предложение 2.5

Для заданных малой категории  $\mathcal N$  и (ко) замкнутой категории  $\mathcal C$  копредел и предел являются, соответственно, левым и правым сопряжёнными к функтору  $\mathcal{C} \to \mathcal{F}un(\mathcal{N}, \mathcal{C})$ , переводящему  $C \in Ob \mathcal{C}$  в постоянную диаграмму  $C$ .  $\Box$ 

Замечание 2.2. Если не предполагать (ко)замкнутости, то (ко)предел будет функториален на всех диаграммах, где определён.

#### Следствие 2.2

Категория  $p\mathcal{S}h(\mathcal{U})$  предпучков множеств на малой категории  $\mathcal U$  замкнута и козамкнута. Для любой диаграммы предпучков  $F: \mathcal{N} \rightarrow p\mathcal{S}h(\mathcal{U})$  множества сечений предпучков  $L = \lim F u C = \operatorname{colim} F$  над любым объектом  $U \subset U$  суть  $L(U) = \lim F(U)$  $\mu$   $C(U)$  = colim  $F(U)$ , где диаграмма  $F(U)$ :  $\mathcal{N} \rightarrow \mathcal{S}et$  образована множествами сечений предпучков диаграммы  $F$  над объектом  $U$  с отображениями, задающими действие стрелок диаграммы  $F$  над этим объектом.

Доказательство. В силу функториальности (ко)пределов, множества  $L(U) = \lim F(U)$  $u C(U) = \text{colim } F(U)$  составляют предпучки множеств на  $U$ , и для любого предпучка  $F_v$ :  $\mathcal{U}^{\text{opp}} \rightarrow \mathcal{S}et$  диаграммы F имеются перестановочные со всеми морфизмами из диаграммы канонические морфизмы предпучков  $L \rightarrow F_v$  и  $F_v \rightarrow C$ , действие которых над каждым объектом  $U \in Ob$  задаётся стрелками  $\lim F(U) \to F_{\nu}(U)$  и  $F_{\nu}(U) \rightarrow \text{colim } F(U)$  в категории  $\mathcal{S}et$ . Универсальность этих морфизмов также проверяется отдельно над каждым объектом  $U \in Ob$   $U$ .  $\Box$ 

2.4.1. Перестановочность функторов с (ко) пределами. Скажем, что функтор  $F: \mathcal{C} \to \mathcal{D}$  перестановочен с (ко) пределами, если для любого  $L \in Ob \mathcal{C}$  и любой диаграммы  $X : \mathcal{N} \to \mathcal{C}$  из того, что L является (ко) пределом X в C, вытекает, что  $F(L)$ является (ко) пределом диаграммы  $F \circ X B D$ .

Предложение 2.6 Если функтор  $F: \mathcal{C} \to \mathcal{D}$  сопряжён слева к функтору  $G: \mathcal{D} \to \mathcal{C}$ , то  $F$  перестановочен с копределами, а G — с пределами.

Доказательство. В силу сопряжённости F и G имеем функториально по  $D \in Ob \mathcal{D}$ :

 $\text{Hom}_{\mathcal{D}}(F(\text{colim } X), D) \simeq \text{Hom}_{\mathcal{C}}(\text{colim } X, G(D)) \simeq$ 

$$
\simeq \mathrm{Hom}_{\mathcal{F}\hspace{-0.01cm}\mathit{un}( \mathcal{N},\mathcal{C})}\left(X,\overline{G(D)}\right) \simeq \mathrm{Hom}_{\mathcal{F}\hspace{-0.01cm}\mathit{un}( \mathcal{N},\mathcal{D})}\left(F \circ X,\overline{D}\right) \;.
$$

Тем самым,  $F(\text{colim } X) \simeq \text{colim}(F \circ X)$ . Рассуждение про пределы аналогично.

 $\Box$ 

#### Следствие 2.3

Тензорное умножение на (левый) модуль N над произвольным кольцом S с единицей перестановочно с копределами диаграмм (правых) S-модулей. В частности, тензорное умножение на N переводит коядра в коядра, т. е. для любого  $\varphi \in \text{Hom}_{Mod-S}(K, L)$ имеется канонический изоморфизм абелевых групп

$$
\operatorname{coker}\left(\varphi\underset{S}{\otimes}\operatorname{Id}_N\,:\,K\underset{S}{\otimes}N\to L\underset{S}{\otimes}N\right)\simeq\operatorname{coker}(\varphi)\underset{S}{\otimes}N\,.
$$

Доказательство. По предл. 2.3 на стр. 21, применённому к кольцам S и R =  $\mathbb{Z}$ , функтор  $Mod\text{-}S \to \mathcal{A}b$ ,  $X \mapsto X \otimes N$ , сопряжён слева функтору  $Y \mapsto Hom_{\mathcal{A}b}(N, Y)$ .  $\Box$ 

Следствие 2.4

Пределы коммутируют с пределами, а копределы — с копределами всякий раз, когда они существуют: если задана такая диаграмма  $F: \mathcal{M} \to \mathcal{F}un(\mathcal{N}, \mathcal{C})$  естественных преобразований  $F(\mu_1 \to \mu_2)$  диаграмм  $\{F_\mu : \mathcal{N} \to \mathcal{C}\}$ , что для всех  $\mu \in \mathcal{M}$  и  $\nu \in \mathcal{N}$   $\mu$ -тая диаграмма  $F_{\mu}: \mathcal{N} \to \mathcal{C}$  и диаграмма  $F(\nu)$ , задающая действие стрелок  $F(\mu_1 \to \mu_2)_{\nu}$ между элементами  $F_{\mu}(\nu)$  с фиксированным номером  $\nu$ , обе имеют (ко)предел в  $\mathcal{C}$ , то

$$
\lim_{\mu} \lim_{\nu} F_{\mu} \simeq \lim_{\nu} \lim_{\mu} F(\nu) \quad \text{if} \quad \operatorname{colim}_{\mu} \operatorname{colim}_{\nu} F_{\mu} \simeq \operatorname{colim}_{\nu} \operatorname{colim}_{\mu} F(\nu).
$$

Следствие 2.5

Если стрелки  $f_v : X_v \to Y_v$  задают естественное преобразование между диаграммами абелевых групп X,  $Y : \mathcal{N} \to \mathcal{A}b$ , то копредел коядер этих стрелок равен коядру индуцированной стрелки между копределами, а предел ядер — ядру стрелки между пределами:

> colim coker  $f_v \simeq \text{coker}(\text{colim}\, X_v \xrightarrow{\text{colim}\, f_v} \text{colim}\, Y_v)$  $\lim \ker f_{\nu} \simeq \ker (\lim X_{\nu} \xrightarrow{\lim f_{\nu}} \lim Y_{\nu}).$

Доказательство. Будучи (ко)уравнителем  $f_v$  и нулевого морфизма (ко)ядро является (ко)пределом.  $\Box$ 

Предложение 2.7

Копределы прямых систем абелевых групп перестановочны также и с ядрами, т. е. если в сл. 2.5 категория  $\mathcal N$  индексов диаграмм  $X, Y : \mathcal N \to \mathcal Ab$  фильтрующаяся, то

<span id="page-15-0"></span>
$$
\text{colim}\,\text{ker}\,\left(f_{\nu}\,:\,X_{\nu}\to Y_{\nu}\right)\simeq\text{ker}\left(\text{colim}\,X_{\nu}\xrightarrow{\text{colim}\,f_{\nu}}\text{colim}\,Y_{\nu}\right). \tag{2-16}
$$

Доказательство. Согласно упр. 2.14 на стр. 29 копредел фильтрующейся диаграммы Z является фактором дизъюнктного объединения  $\prod Z_{\nu}$  по эквивалентности, отождествляющей элементы  $z_{\nu} \in Z_{\nu}$  и  $z_{\mu} \in Z_{\mu}$ , когда есть пара стрелок  $\nu \to \eta \leftarrow \mu$ , переводящих эти элементы в один и тот же элемент из  $Z_n$ . Пусть  $\varphi = \text{colim } f_v$ . Эта предельная стрелка переводит класс  $[x_v]$  элемента  $x_v \in X_v$  в класс элемента  $f_v(x_v) \in Y_v$ .

Упражнение 2.18. Убедитесь, что класс результата не зависит от выбора представителя в классе  $[x_{\nu}]$ .

Сопоставляя классу  $[x_v]$  ∈ colim ker  $(f_v : X_v \to Y_v)$  из левой части (2-16) класс этого же элемента  $x_v \in \text{ker } f_v \subset X_v$ , но уже в копределе colim  $X_v$ , мы получим класс, лежащий в кег  $\varphi$ . Это задаёт гомоморфизм из левой части (2-16) в правую. Чтобы построить обратный гомоморфизм, рассмотрим класс  $[x_v] \in \text{ker } \varphi$ . Раз  $[f_v(x_v)] = [0]$  в colim  $Y_{\nu}$ , найдутся такие стрелки  $\nu \to \eta \leftarrow \mu$ , что  $f_{\nu}(X(\nu \to \eta)x_{\nu}) = Y(\nu \to \eta)f_{\nu}(x_{\nu}) =$  $Y(\mu \to \eta)0 = 0$  в  $Y_{\eta}$ . Тем самым, элемент  $x_{\eta} = X(\nu \to \eta)x_{\nu} \in \text{ker } f_{\nu}$ . Сопоставление классу [ $x_v$ ] ∈ ker  $\varphi$  класса [ $x_n$ ] ∈ colim ker  $(f_v)$  задаёт гомоморфизм из правой части (2-16) в левую. Остаётся убедиться, что он определён корректно и обратен предыду- $\Box$ щему.

Упражнение 2.19. Сделайте это, а также докажите, что в категории  $\mathcal S$  е стрелка

$$
\varphi : \operatorname{colim} X_{\nu} \to \operatorname{colim} Y_{\nu},
$$

являющаяся копределом такого естественного преобразования  $f: X \rightarrow Y$  фильтрованных диаграмм X,  $Y : \mathcal{N} \to \mathcal{S}et$ , в котором все стрелки  $f_v : X_v \to Y_v$  инъективны (соотв. сюрьективны, биективны), тоже инъективна (соотв. сюрьективна, биективна).